# **Raconte-Moi - Feature - Fonctionnalité #1400**

## **Nombre d'images à télécharger**

07/05/2011 12:27 - Annie Lesca

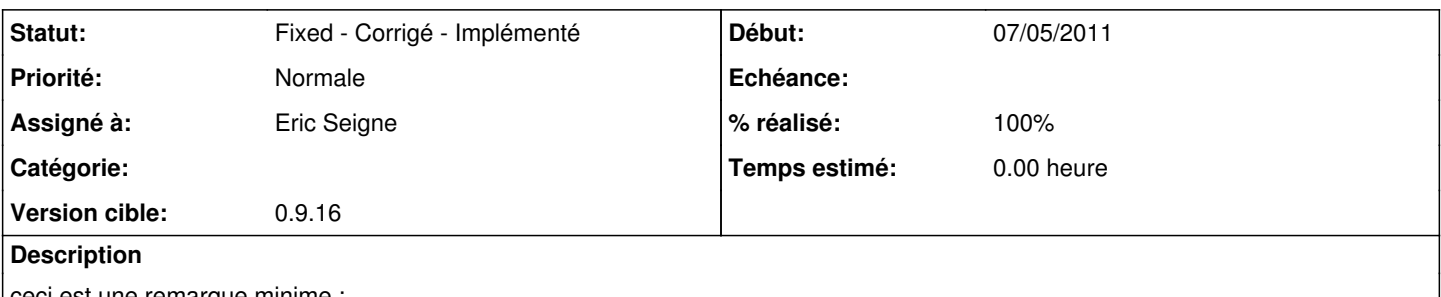

ceci est une remarque minime :

quand on charge sur un nouveau projet les images, et que la fenêtre de droite qui permet de visualiser l'état est pleine, l'ascenceur qui permet de l'allonger ne s'allonge pas assez et il faut "superposer" l'image suivante.

### **Historique**

### **#1 - 10/05/2011 23:54 - Eric Seigne**

- *Statut changé de New Nouveau à Testé validé*
- *Assigné à mis à Eric Seigne*
- *Version cible mis à 0.9.16*
- *% réalisé changé de 0 à 100*
- *Temps estimé mis à 0.00*

La "position" où tu lâche l'image n'est pas importante: chaque nouvelle image déposée s'ajoute toute seule à la fin comme une grande, enfin, normalement ...

Mais tu peux aussi sélectionner **plein** d'images et les envoyer d'un coup sur raconte-moi ...

#### **#2 - 14/05/2011 12:16 - Eric Seigne**

*- Statut changé de Testé - validé à Fixed - Corrigé - Implémenté*

#### **Fichiers**

racontemoi-nbimages.jpg 213 ko 07/05/2011 Annie Lesca